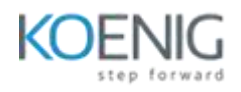

# **DATA VISUALISATION USING PYTHON PACKAGES**  ————————————————————<u>—</u>

\_\_\_\_\_\_

**Number of days - 3 Number of DEMOs - 20**

#### **Highlight of Course :**

- **Basic Python**
- **Numpy, Pandas**
- **Matplotlib**
- **Seaborn**
- **Plotly and Cufflinks**

#### **Prerequisites:**

Basic knowledge of Python.

#### **Description of Course :**

This program is well suited for both beginners or experienced developers looking to make the jump to Data Science or Machine Learning. In this course, you will learn

— — — — — — — — — — — — — — — — — — — — —

- how to program with Python
- how to analyse data
- How to visualise the data using Python packages.

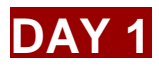

# **MODULE 1 :- NumPy package**

- Introduction of NumPy
- Install Numpy
- Array Creation
- Array Reshaping
- Indexing
- Operation
- Sorting and Stacking
- BroadCasting
- Linear Algebra
- Saving and Loading
- **DEMO 1 :- Array Creation DEMO 2 :- Array Reshaping**
- **DEMO 3 :- Array Operations**
- **DEMO 4 :- Maths Function**

# **MODULE 2 :- Pandas**

- Introduction
- Slicing Dataframe
- Filtering Dataframe
- Transforming Dataframe
- Advanced indexing
- Stack and unstack
- Groupby and aggregations

# **DEMO 5 :- Pandas Basic operations**

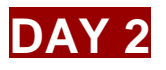

# **MODULE 3 :- Matplotlib**

## **INTRODUCTION**

- Introduction to Matplotlib
- Exploring Data using Python
- Matplotlib with Jupyter
- Load data

# **ARCHITECTURE**

- How to pyplot Works
- Troubleshooting issues

## **DIFFERENT PLOTS**

- Line Chart
- Multi Line Plot
- Fill Plot
- Bar Chart
- Pie Chart
- Histogram
- Scatterplot

# **PLOTTING**

- Themes
- Scatter
- Subplot
- 3d plot
- Grid
- Save Image
- Legend

## **CONFIGURE MATPLOTLIB**

- Style Sheets
- Custom Style Sheets

# **INTERACTIVITY**

- Handling Event
- Create An Interface With ipywidgets

## **MAPS**

- Basemap
- Creating a Choropleth With Matplotlib

#### **DEMO 6 :- Matplotlib Line Plot**

#### **DEMO 7 :- Plotting Histogram**

- **DEMO 8 :- Bar Chart**
- **DEMO 9 :- Pie Chart**
- **DEMO 10 :- SubPlot**
- **DEMO 11 :- Save Figure**
- **DEMO 12 :- Matplotlib imshow**

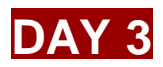

# **MODULE 4 :- Seaborn**

### **INTRODUCTION**

- Introduction to Seaborn
- Importing Dataset
- Seaborn Vs Matplotlib
- Using Seaborn with Matplotlib

## **LOAD DATA**

- Loading a built-in Seaborn data
- Loading a Pandas Dataframe

#### **PLOTS**

- LinePlot
- Distplot
- BarGraph
- ScatterPlot
- JointPlot (KDE)
- StripPlot
- Box
- Point Plot
- FacetGrid
- Pair Grid
- CatPlot

#### **[Customising Seaborn Plots](https://www.geeksforgeeks.org/python-seaborn-tutorial/#Customizing)**

- Changing Figure Aesthetic
- Removal of Spines
- Changing the figure Size
- Scaling the plots
- Setting the Style Temporarily

#### **[Creating Different Types of Plots](https://www.geeksforgeeks.org/python-seaborn-tutorial/#Different)**

- Relational Plots
- Categorical Plots
- [Distribution Plots](https://www.geeksforgeeks.org/python-seaborn-tutorial/#Distribution)
	- [Regression Plots](https://www.geeksforgeeks.org/python-seaborn-tutorial/#Regression)

#### **Colour Palette**

- Diverging Colour Palette
- Sequential Colour Palette
- Setting the default Colour Palette

**DEMO 13 :- Seaborn- LinePlot, Distplot, BarGraph, Scatter DEMO 14 :- KDE - jointplot() - PairPlot DEMO 15 :- Distribution - BoxPlot DEMO 16 :- Violin - Point Plots**

# **MODULE 5 :- Plotly and Cufflinks**

- **Installation and Setup**
- **Line Plot**
- **Scatter Plot**
- **Bar Plot**
- **Box Plot and Area Plot**
- **3D Plot**
- **Spread Plot and Hist Plot**
- **Bubble Plot and Heatmap**

**DEMO 17 :- Chart Gallery DEMO 18 :- Cufflinks - Colors DEMO 19 :- Cufflinks - Offline DEMO 20 :- Quantfig**

# **PROJECT - CHURN ANALYSIS**